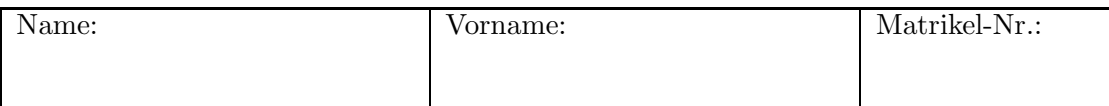

# Klausur zur Master-Vorlesung Methoden der Verkehrsökonometrie WS 2019/20

# Aufgabe 1 (30 Punkte)

Gegeben ist eine Volkswirtschaft mit den Sektoren

- 1: Kfz-Hersteller, totale Produktion  $x_1 = 1$  in einem bestimmten Zeitintervall (z.B. in Million  $\epsilon$ ),
- 2: Zulieferer der Kfz-Hersteller:  $x_2 = 0.8$ ,
- 3: die restlichen Sektoren:  $x_3 = 10$ .

Die Koeffizientenmatrix des direkten Aufwandes des entsprechenden Leontief-Modells ist gegeben durch

$$
\mathbf{A} = \left( \begin{array}{ccc} 0.05 & 0.10 & 0.01 \\ 0.70 & 0.0625 & ? \\ 0.10 & 0.40 & 0.30 \end{array} \right).
$$

- (a) Erklären Sie kurz die Variablen und Annahmen des Leontief-Modells  $x = y + A x$  im Problemzusammenhang. Begründen Sie insbesondere den hohen Wert von  $A_{21} = 0.7$ .
- (b) Die Autozulieferer liefern ihre Produkte haupts¨achlich zu den Kfz-Herstellern und etwas auch zu den anderen Sektoren, aber nichts an den Endverbraucher,  $y_2 = 0$ . Bestimmen Sie aus dieser Bedingung den fehlenden Koeffizienten A23.
- (c) Berechnen Sie den Fluss der Produkte bzw. Dienstleistungen y zum Endverbraucher. Nehmen Sie  $A_{23} = 0.005$  an.
- (d) Plötzlich bricht die Nachfrage nach Autos um  $10\%$  ein. Berechnen Sie den neuen Produktionsvektor x und die relativen Produktionsänderungen  $\Delta x_i/x_i$  aller Sektoren, sobald ein neues Fließgleichgewicht erreicht ist.

Hinweis: Nutzen Sie den "alten" Nachfragevector  $y = (0.77, 0, 6.58)^T$  und die bereits berechnete Koeffizientenmatrix des vollen Aufwandes

$$
\mathbf{B} = (\mathbf{I} - \mathbf{A})^{-1} = \left( \begin{array}{ccc} 1.15 & 0.13 & 0.0174 \\ 0.862 & 1.17 & 0.0207 \\ 0.657 & 0.686 & 1.44 \end{array} \right).
$$

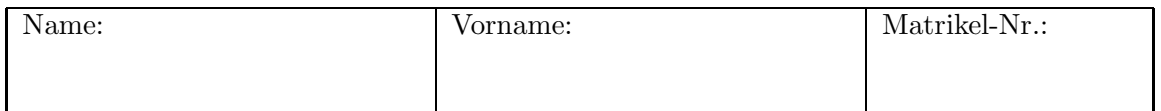

#### Aufgabe 2 (45 Punkte)

Um das Fußgängerverhalten an einem belebten nichtsignalisierten Fußgängerüberg zu untersuchen, zeichnet ein Verkehrsforscher auf, wie viele Fußgänger eine bestimmte Lücke zwische zwei Fahrzeugen zum Überqueren nutzen (Alternative 1) und wie viele auf eine bessere Gelehgenheit warten (Alternative 2). Neben der Zeitlücke ist auch bekannt, welcher Art das nächste herannahende Fahrzeug ist und mit welcher Geschwindigkeit es heranfährt.

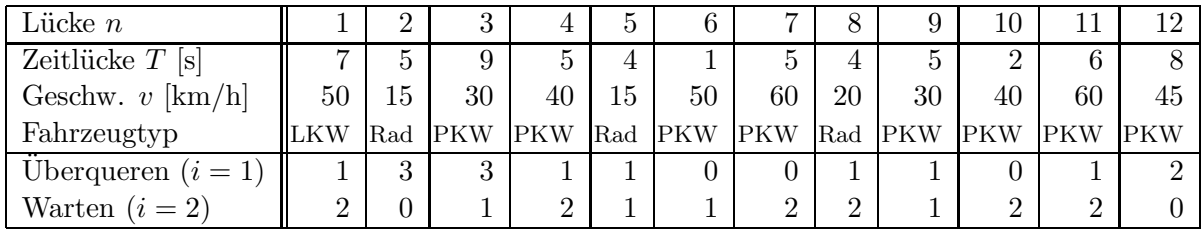

- (a) Begründen Sie, warum alle Faktoren alternativenspezifisch formuliert werden müssen. Warum kann man den Nutzen  $V_2$  für "Warten" auf Null setzen?
- (b) Die Entscheidungen werden nun mit einem binomialen Logit-Modell und folgenden deterministischen Nutzenfunktionen analysiert:

$$
V_1 = \beta_1 + \beta_2 T + \beta_3 v + \beta_4 \begin{cases} 1 & \text{Rad nähert sich} \\ 0 & \text{sonst} \end{cases} + \beta_5 \begin{cases} 1 & \text{LKW nähert sich} \\ 0 & \text{sonst} \end{cases}
$$
\n
$$
V_2 = 0.
$$

Geben Sie die Bedeutung der Parameter  $\beta_2$  bis  $\beta_5$  und die erwarteten Vorzeichen an.

- (c) Ermitteln Sie die realisierten Merkmalssummen  $X_m = \sum_n \sum_i x_{mni} y_{ni}$  für die Parameter  $\beta_1$  (m = 1),  $\beta_4$  und  $\beta_5$  und die vom Modell für  $\hat{\boldsymbol{\beta}} = 0$  erwarteten Werte. (Sie brauchen  $X_2$  und  $X_3$  nicht zu berechnen!). Warum ist hier  $\hat{\boldsymbol{\beta}} = \boldsymbol{0}$  kein ML-Schätzer?
- (d) Der ML-Schätzer ist nun wie folgt gegeben (Schätzwert ± Standardabweichung  $\sqrt{V_{jj}}$ ):

$$
\hat{\beta}_1 = -3.20 \pm 3.42, \quad \hat{\beta}_2 = 0.747 \pm 0.369, \quad \hat{\beta}_3 = -0.0369 \pm 0.0508, \n\hat{\beta}_4 = 1.09 \pm 1.86, \quad \hat{\beta}_5 = -0.88 \pm 1.46.
$$

Berechnen Sie die Wahrscheinlichkeit, dass die erste Lücke zum Überqueren benutzt wird und vergleichen Sie den Wert mit der beobachteten relativen Häufigkeit.

- (e) Zeigen Sie, dass die Zeitlücke, nicht aber die Geschwindigkeit, ein relevanter Faktor ist (testen Sie den jeweils zugehörigen Parameter auf den Wert Null bei  $\alpha = 5\%$ ).
- (f) Begründen Sie, dass die Nutzendifferenz zum Überqueren vor einem sich nähernden Radefahrer und einem LKW durch  $\hat{\beta}_4 - \hat{\beta}_5$  gegeben ist. Testen Sie, ob diese Nutzendifferenz signifikant ist.

Hinweise: Führen Sie die Zufallsvariable  $\hat{\gamma} = \hat{\beta}_4 - \hat{\beta}_5$  ein und ermitteln Sie die Realisierung t data der Teststatistik  $T = \hat{\gamma}/\sqrt{V(\hat{\gamma})}$ , welche unter  $H_0$  asymptotisch ~  $N(0, 1)$  ist. Um  $V(\hat{\gamma})$  zu berechnen, nutzen Sie die Formel für die Varianz einer Linearkombination von korrelierten Zufallsvariablen unter Verwendung der Kovarianz  $Cov(\hat{\beta}_4, \hat{\beta}_5) = -0.355$ .

(g) Die meisten Parameter sind hier nicht signifikant, obwohl die zugrundeliegenden Faktoren offensichtlich wichtig sind. Warum ist das so?

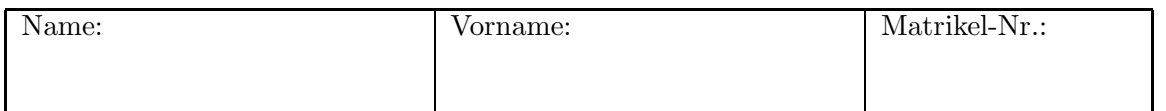

## Aufgabe 3 (45 Punkte)

Viele Radsportler zeichnen ihre Fahrten mit Sportuhren oder Smartphone-Apps auf. Dabei werden für jeden Abschnitt i die Geschwindigkeit  $v_i$ , die Beschleunigung  $a_i$  und die Steigung  $\alpha_i$  (ein Prozent enstpricht  $\alpha_i = 0.01$ ) gespeichert. Zusätzlich muss man noch das Gewicht (einschließlich dem des Rades) eingeben. Als Ergebnis wird unter anderem die aufgebrachte Leistung  $y_i$  in Watt [W] angezeigt. Um herauszufinden, wie diese berechnet wird, testet ein Radler das Modell

$$
y_i = \beta_0 + \beta_1 v_i^3 + \beta_2 m_i v_i + \beta_3 m_i \alpha_i v_i + \beta_4 m_i a_i v_i + \epsilon_i, \quad \epsilon_i \sim \text{ i.i.d. } N(0, \sigma^2)
$$

anhand folgender Daten:

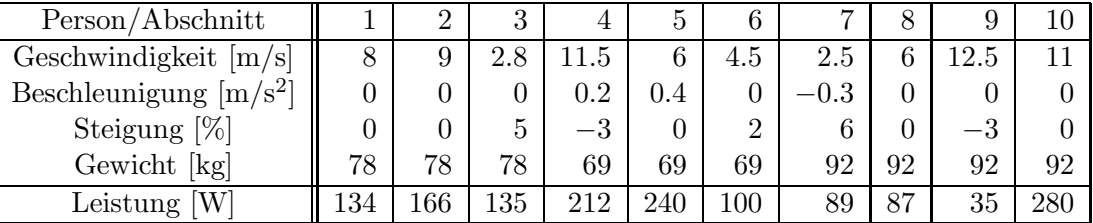

- (a) Resultiert der Faktor $\beta_1 v_i^3$ vom Luftwiderstand, dem Rollwiderstand, der Steigung oder der Beschleunigung? Hinweis: Betrachten Sie die relevanten Variablen eines jeden Beitrags.
- (b) Gegeben ist folgende kompakte Formulierung dieses Modells:

$$
y = \mathbf{X} \beta + \epsilon
$$
, Cov $(\epsilon) = \sigma^2 \mathbf{1}$ .

Geben Sie die Dimensionen (Reihen × Spalten) der Objekte  $y, \mathbf{X}, \beta, \epsilon$  und Cov $(\epsilon)$  an.

- (c) Geben Sie die erste Zeile der Systemmatrix X (die den ersten Abschnitt beschreibt) an.
- (d) Ein stehender Radfahrer produziert offensichtlich keine mechanische Leistung,  $y = 0$  falls  $v_i = 0$ . Außerdem folgt aus elementaren Physikbeziehungen, dass der Leistungsanteil zur Überwindung von Steigungen durch  $P_i^{\text{up}} = m_i g \alpha_i v_i$  mit  $g = 9.81 \text{ m/s}^2$  gegeben ist, sowie der zur Überwindung der Trägheit beim Beschleunigen durch  $P_i^{\text{acc}} = m_i a_i v_i$ . Welche Werte erwarten Sie dementsprechend für die Parameter  $\beta_0$ ,  $\beta_3$  und  $\beta_4$ ?
- (e) Die KQ-Schätzung ergibt folgende Ergebnisse (e 05 bedeutet ∗10<sup>-5</sup> usw.):

$$
\hat{\boldsymbol{\beta}} = \left(\begin{array}{c} 8.14\\0.136\\0.0876\\9.78\\1.02\end{array}\right), \ \hat{\mathbf{V}}\left(\hat{\boldsymbol{\beta}}\right) = \left(\begin{array}{cccc} 21.5 & 0.0131 & -0.0476 & -0.321 & -0.0368\\0.0131 & 5.7e-05 & -7.9e-05 & 0.0010 & -9.7e-07\\-0.0476 & -7.9e-05 & 0.00016 & -0.00043 & 5.3e-05\\-0.321 & 0.0010 & -0.00043 & 0.0447 & 0.00165\\-0.0368 & -9.7e-07 & 5.3e-05 & 0.0016 & 0.000396\end{array}\right)
$$

Berechnen Sie die vom Modell erwartete Leistung für die erste Person auf dem ersten Abschnitt. Welche Leistung würde diese Person benötigen, um  $10 \,\mathrm{m/s}$  (36 km/h) anstelle von 8 m/s (28.8 km/h) zu fahren?

(f) Geben Sie die geschätzten Standardabweichungen der Parameterschätzer  $\hat{\beta}_1$  und  $\hat{\beta}_2$  an und testen Sie ( $\alpha = 5\%$ ), ob diese Parameter signifikant sind. Testen Sie ferner, ob die Nullhypothesen  $\beta_0 = 0$ ,  $\beta_3 = g$  und  $\beta_4 = 1$  bei derselben Fehlerwahrscheinlichkeit abgelehnt werden können. Hinweis: Die Indices des Parametervektors und der Varianz-Kovarianz-Matrix starten bei Null!

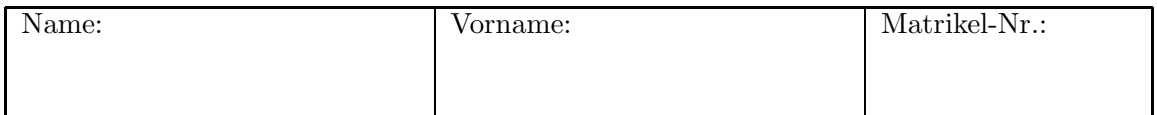

- (g) Gemäß einem physikalischen Modell ist die Leistung zum Überwinden der Rollreibung durch  $P_i^{\text{roll}} = \mu m_i g v_i$  mit dem dimensionlosen Reibungskoeffizient  $\mu$  gegeben. Geben Sie den durch die Schätzung implizierten Reibungskoeffizienten an.
- (h) Ein reduziertes Modell mit nur zwei Parametern ist gegeben durch

$$
y_i = \beta_1 v_i^3 + \beta_2 m_i v_i + m_i (g\alpha_i + a_i)v_i.
$$

Wie würden Sie die Nullhypothese testen, dass dieses Modell die Daten genauso gut beschreibt wie das volle Modell? (bitte nur die Vorgehensweise angeben, den Test aber nicht durchführen!) Welches Ergebnis erwarten Sie?

## Tabellen

Quantile  $z_p = \Phi^{-1}(p)$  der Standardnormalverteilung  $\Phi(z)$ 

| $p = 0.60$ 0.70 0.80 0.90 0.95 0.975 0.990 0.995 0.999 0.9995 |  |  |  |                                                             |  |
|---------------------------------------------------------------|--|--|--|-------------------------------------------------------------|--|
|                                                               |  |  |  | 0.253 0.524 0.842 1.282 1.645 1.960 2.326 2.576 3.090 3.291 |  |

Quantile  $t_{n,p}$  der Studentschen t-Verteilung mit n Freiheitsgraden

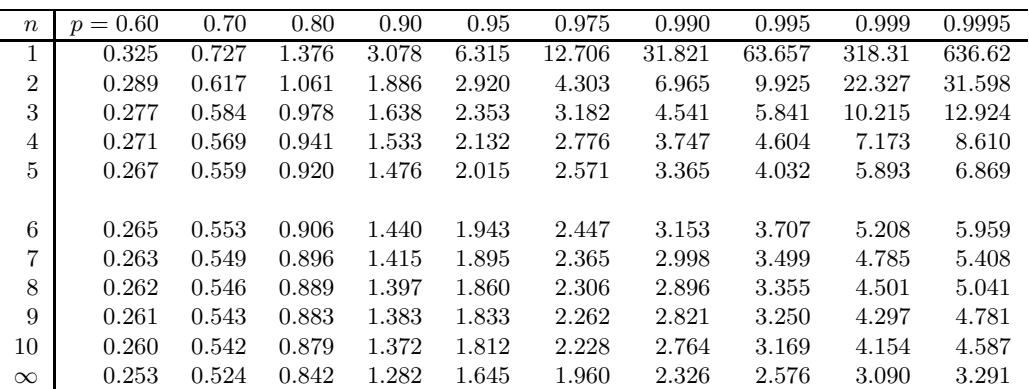